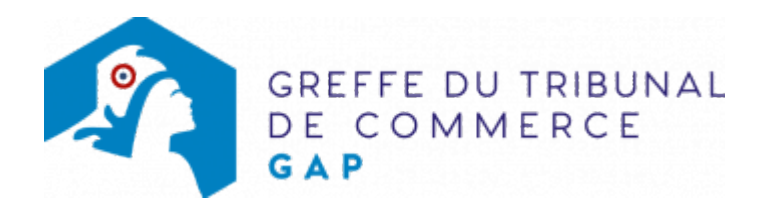

## SARL - OUVERTURE D'UN ÉTABLISSEMENT SECONDAIRE PAR ACHAT D'UN FONDS DE COMMERCE

L'établissement secondaire est un établissement distinct situé dans un ressort autre que celui du siège social ou de l'établissement principal.

Dans le cas de l'ouverture d'un établissement secondaire, la société est tenue de demander une immatriculation secondaire au RCS dans le délai d'un mois précédant ou suivant l'ouverture dudit établissement. Cette demande est destinée au greffe du Tribunal de commerce compétent pour cet établissement.

## Les démarches à accomplir avant modification du dossier

- Établir et signer un acte de vente ou de cession d'un fonds de commerce
- Enregistrer l'acte de vente ou de cession du fonds de commerce auprès de la recette des impôts

Le dossier complet permettant de modifier une inscription au registre du commerce et des sociétés peut être déposé sur le sit[e Infogreffe.fr](https://www.infogreffe.fr/acces-formalite/modification.html)

## Pièces justificatives à joindre au dossier

- [un pouvoir du représentant légal](https://admin.multigreffe.gagi.fr/uploads/paris/RCS/docs%20word/modele_pouvoir.doc) s'il n'effectue pas lui-même la formalité
- une copie de l'acte de vente ou de cession du fonds de commerce préalablement enregistré auprès de la recette des impôts
- une copie de l'attestation de parution dans un journal d'annonces légales de l'avis relatif à l'achat d'un fonds de commerce
- un extrait de l'immatriculation (extrait Kbis) en original datant de moins de trois mois

## Coût

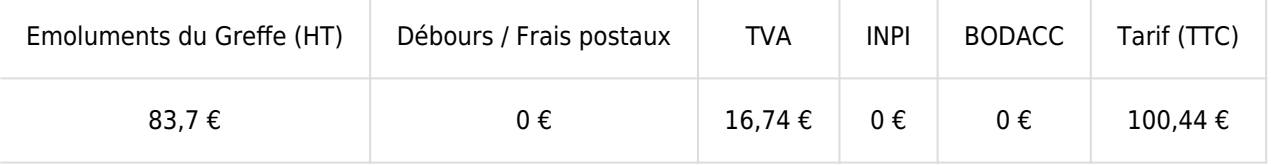

Greffe : émoluments fixés par [arrêté du 10 mars 2020](https://www.legifrance.gouv.fr/jorf/id/JORFTEXT000041663306) du ministre de l'économie et des finances et du ministre de la Justice

INPI : Institut National de la Propriété Industrielle (somme reversée par le greffe)

BODACC : [Bulletin Officiel des Annonces Civiles et Commerciales](https://www.greffe-tc-gap.fr/fiche/immatriculationbodacc) (somme reversée par le greffe)